時間:18時30分~20時30分

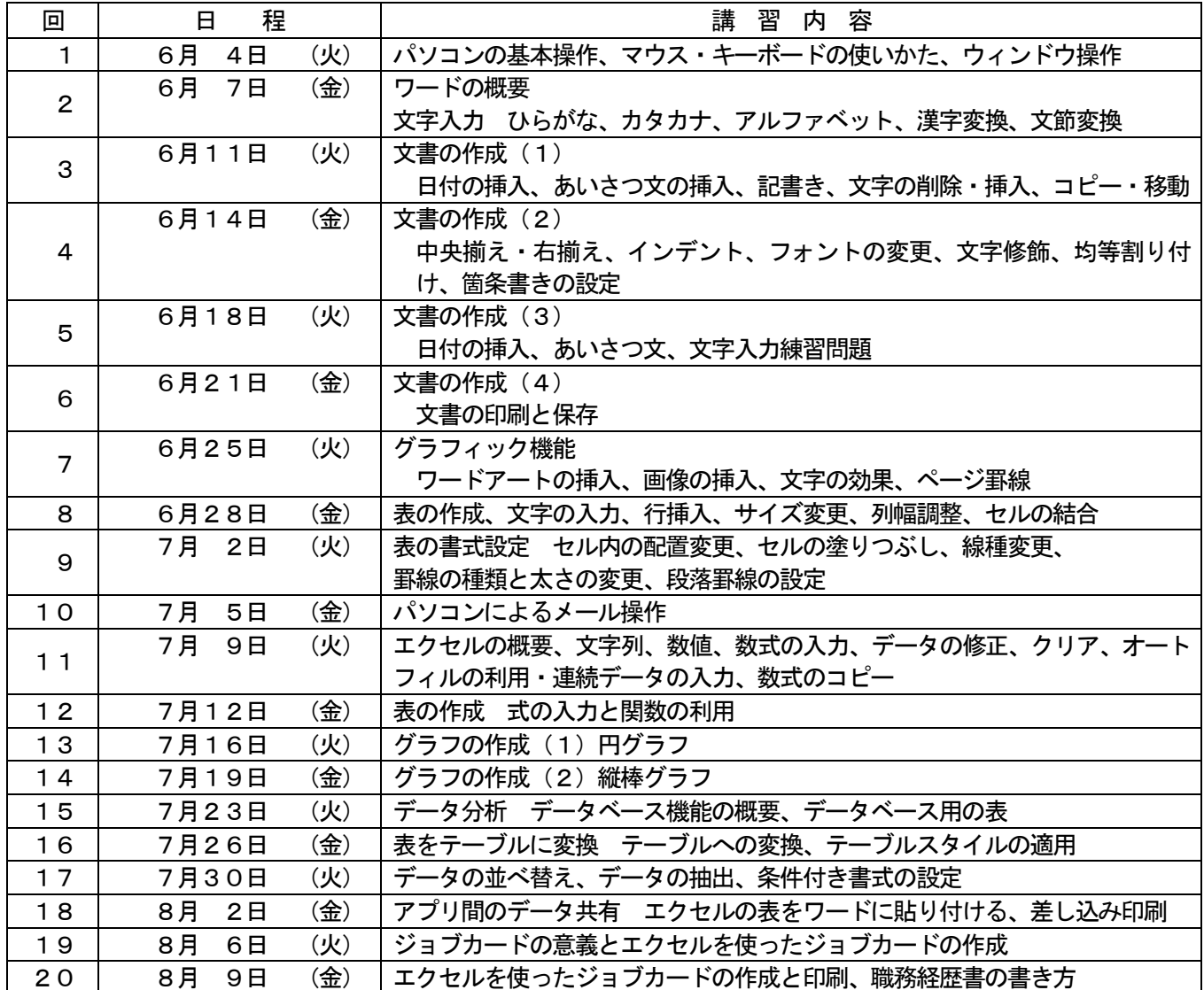

➢ 教材費は、テキスト代金を含めて2,200円(税込み)とします。

・よくわかるWord2019&Excel2019(FOM出版)2,200円

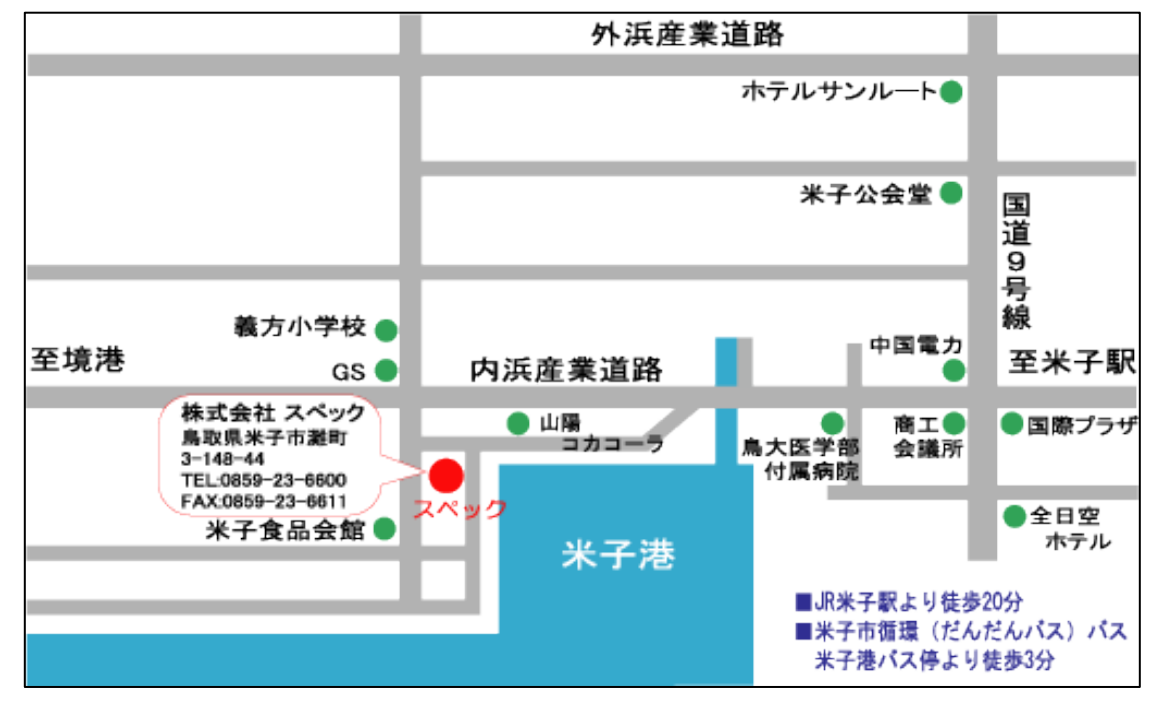